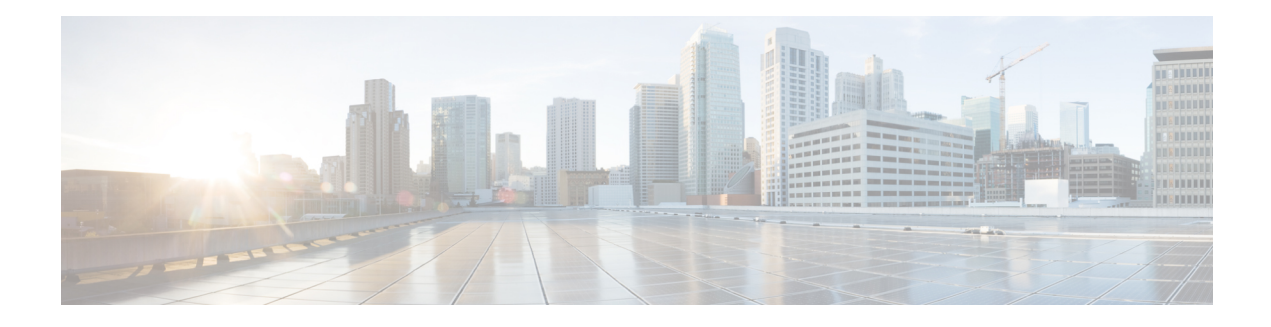

# **SNMP Support for VPNs**

The Simple Network Management Protocol (SNMP) Support for VPNs feature allows the sending and receiving of SNMP notifications (traps and informs) using VPN routing and forwarding (VRFs) tables. In particular, this feature adds support to Cisco software for the sending and receiving of SNMP notifications (traps and informs) specific to individual VPNs.

The SNMP Support for VPNs feature provides configuration commands that allow users to associate SNMP agents and managers with specific VRFs. The specified VRF is used for the sending of SNMP notifications (traps and informs) and responses between agents and managers. If a VRFis not specified, the default routing table for the VPN is used.

- Finding Feature [Information,](#page-0-0) page 1
- [Information](#page-1-0) about SNMP Support for VPNs, page 2
- How to [Configure](#page-1-1) SNMP Support for VPNs, page 2
- [Configuration](#page-3-0) Example for SNMP Support for VPNs, page 4
- Additional [References,](#page-3-1) page 4
- Feature [Information](#page-6-0) for SNMP Support for VPNs, page 7

## <span id="page-0-0"></span>**Finding Feature Information**

Your software release may not support all the features documented in this module. For the latest caveats and feature information, see Bug [Search](https://tools.cisco.com/bugsearch/search) Tool and the release notes for your platform and software release. To find information about the features documented in this module, and to see a list of the releases in which each feature is supported, see the feature information table.

Use Cisco Feature Navigator to find information about platform support and Cisco software image support. To access Cisco Feature Navigator, go to [www.cisco.com/go/cfn.](http://www.cisco.com/go/cfn) An account on Cisco.com is not required.

## <span id="page-1-0"></span>**Information about SNMP Support for VPNs**

### **SNMP Support for VPNs**

The SNMP Support for VPNs feature allows SNMP traps and informs to be sent and received using VPN routing/forwarding (VRF) tables. In particular, this feature adds support to Cisco software for sending and receiving SNMP traps and informs that are specific to individual VPNs.

A VPN is a network that provides high connectivity transfers on a shared system with the same usage guidelines as a private network. A VPN can be built on the Internet over IP, Frame Relay, or ATM networks.

A VRF stores per-VPN routing data. It defines the VPN membership of a customer site attached to the network access server (NAS). A VRF consists of an IP routing table, a derived Cisco Express Forwarding table, and guidelines and routing protocol parameters that control the information that is included in the routing table.

The SNMP Support for VPNs feature provides configuration commands that allow users to associate SNMP agents and managers with specific VRFs. The specified VRF is used for sending SNMP traps and informs and responses between agents and managers. If a VRF is not specified, the default routing table for the VPN is used.

The SNMP Support for VPNs feature allows you to configure an SNMP agent to accept only SNMP requests from a certain set of VPNs. With this configuration, service providers can provide network management services to their customers, so that the customers can manage all user VPN devices.

## <span id="page-1-1"></span>**How to Configure SNMP Support for VPNs**

### **Configuring SNMP Support for VPNs**

This section describes how to configure SNMP support for VPNs. The SNMP Support for VPNs feature provides configuration commands that allow users to associate SNMP agents and managers with specific VRFs. The specified VRF is used to send SNMP traps and informs and responses between agents and managers. If a VRF is not specified, the default routing table for the VPN is used.

Support for VPNs allows users to configure an SNMP agent to only accept SNMP requests from a certain set of VPNs. With this configuration, providers can provide network management services to their customers who then can manage all user VPN devices.

**Note** • This feature is not supported on all Cisco platforms. Use Cisco Feature Navigator to find information about platform support and Cisco software image support.

> • Not all MIBs are VPN aware. To list the VPN-aware MIBs, use the **show snmp mib context** command.

Perform this task to configure SNMP support for a specific VPN.

### **SUMMARY STEPS**

- **1. enable**
- **2. configure terminal**
- **3. snmp-server host** *host-address* [**vrf** *vrf-name*] [**traps** | **informs**] [**version** {**1**| **2c**| **3** [**auth** | **noauth** | **priv**]}] *community-string* [**udp-port** *port*] [*notification-type*]
- **4. snmp-server engineID remote** *ip-address* [**udp-port** *udp-port-number*] [**vrf** *vrf-name*] *engineid-string*
- **5. end**
- **6. show snmp host**

#### **DETAILED STEPS**

Г

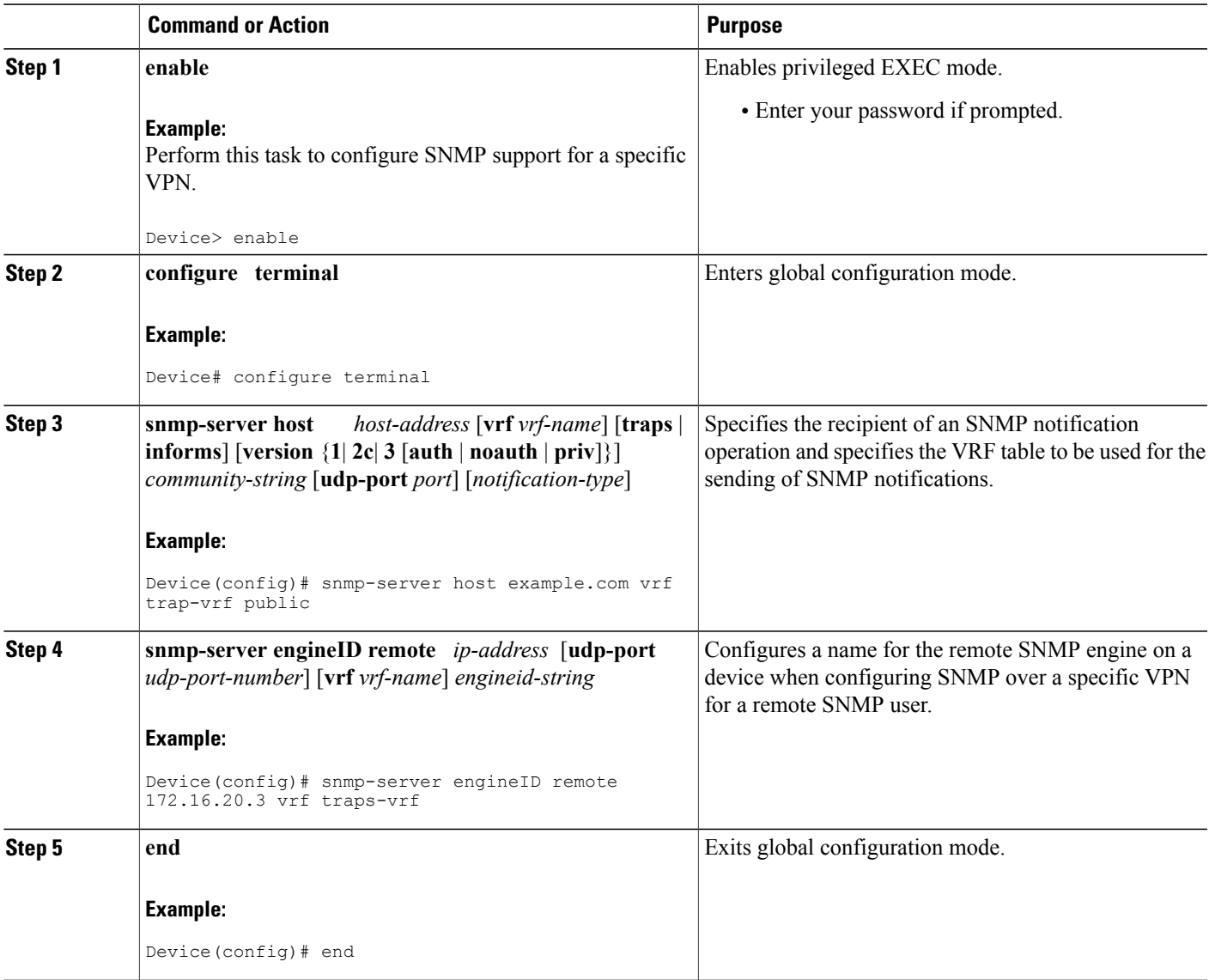

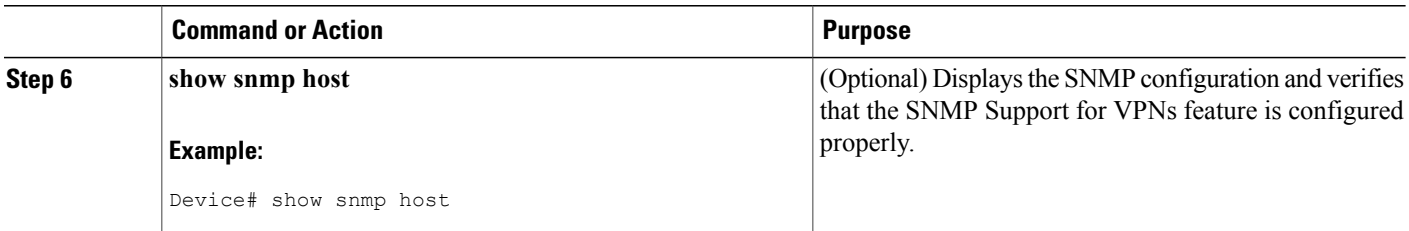

# <span id="page-3-0"></span>**Configuration Example for SNMP Support for VPNs**

### **Example: Configuring SNMP Support for VPNs**

In the following example all SNMP notifications are sent to example.com over the VRF named trap-vrf:

Device(config)# **snmp-server host example.com vrf trap-vrf** In the following example the VRF named "traps-vrf" is configured for the remote server 172.16.20.3:

Device(config)# **snmp-server engineID remote 172.16.20.3 vrf traps-vrf 80000009030000B064EFE100**

# <span id="page-3-1"></span>**Additional References**

#### **Related Documents**

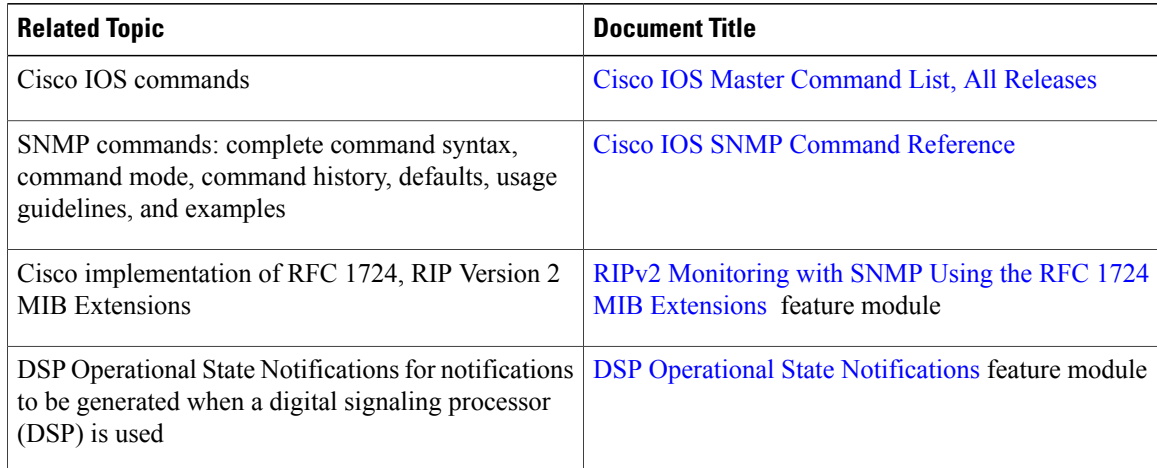

 $\mathbf I$ 

#### **Standards and RFCs**

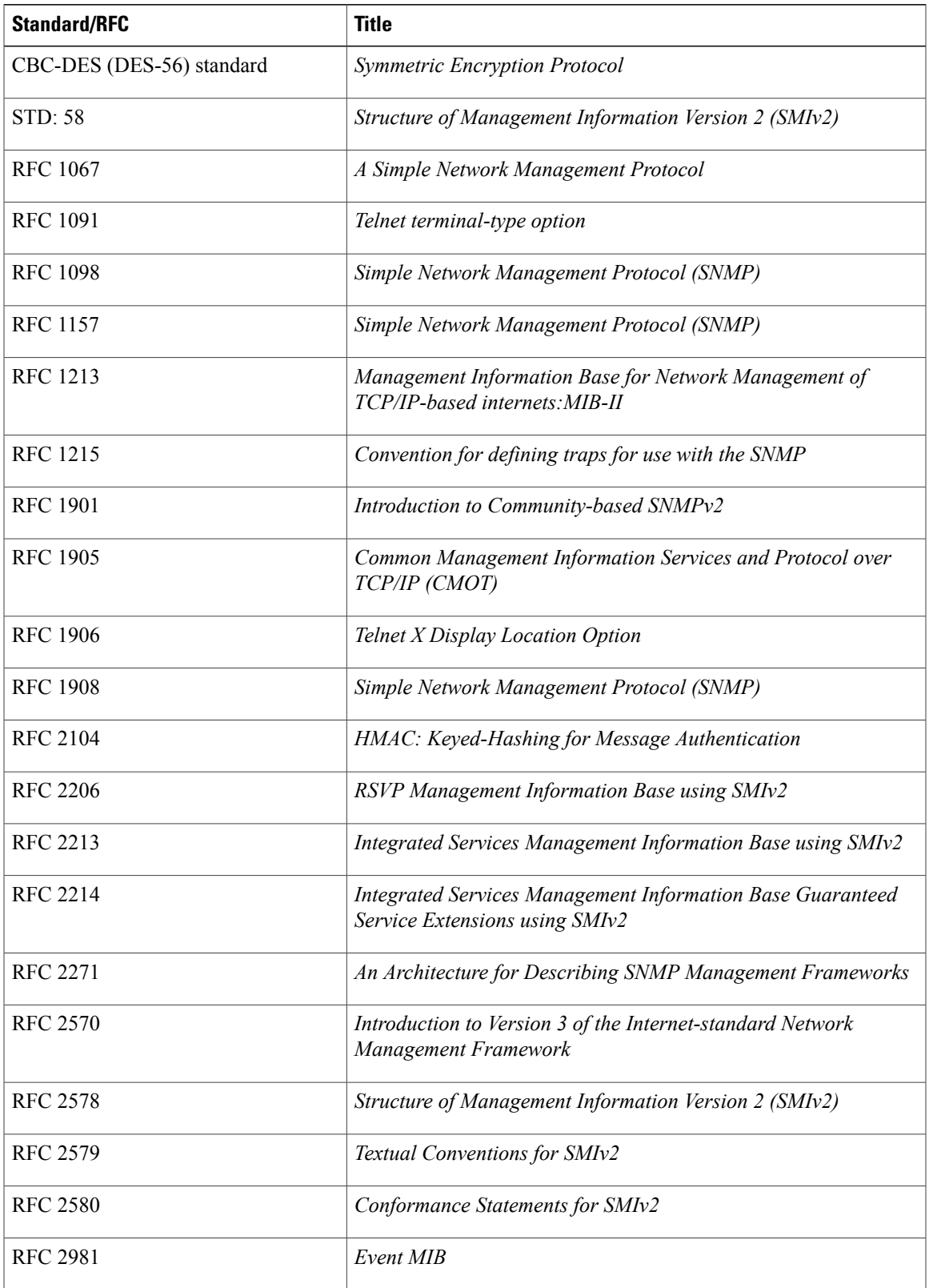

 $\mathbf I$ 

![](_page_5_Picture_293.jpeg)

### **MIBs**

![](_page_5_Picture_294.jpeg)

I

#### **Technical Assistance**

![](_page_6_Picture_447.jpeg)

# <span id="page-6-0"></span>**Feature Information for SNMP Support for VPNs**

The following table provides release information about the feature or features described in this module. This table lists only the software release that introduced support for a given feature in a given software release train. Unless noted otherwise, subsequent releases of that software release train also support that feature.

Use Cisco Feature Navigator to find information about platform support and Cisco software image support. To access Cisco Feature Navigator, go to . An account on Cisco.com is not required.

| <b>Feature Name</b>          | <b>Releases</b>              | <b>Feature Information</b>                                                                                                    |
|------------------------------|------------------------------|----------------------------------------------------------------------------------------------------|
| <b>SNMP Support for VPNs</b> | $12.0(23)$ S                 | The SNMP Support for VPNs<br>feature allows SNMP traps and<br>informs to be sent and received<br>using VRF tables. In particular, this<br>feature adds support to the Cisco<br>software for sending and receiving<br>SNMP traps and informs specific |
|                              | $12.2(2)$ T                  |                                                                                                    |
|                              | 12.2(33)SB                   |                                                                                                    |
|                              | $12.2(33)$ SXH               |                                                                                                    |
|                              | $15.0(1)$ S                  |                                                                                                    |
|                              | Cisco IOS XE Release 3.1.0SG | to individual VPNs.                                                                                                    |

**Table 1: Feature Information for SNMP Support for VPNs**

I